# **MATEMATIKA FАNLАRNI O'QITISHDА RАQАMLI TEXNOLOGIYALАRDАN FOYDАLАNISH METODIKАSINING BАZI JIXАTLАRI**

#### *Radjabov B. Sh.*

*ChDPU "Matematika oʻqitish metodikasi va geometriya" kafedrasi professori, t.f.d.,+998 (93) 002 07 32 [radjabov1952@bk.ru](mailto:radjabov1952@bk.ru)*

#### *Murodillayeva N.B.*

*ChDPU Aniq va tabiiy fanlarni oʻqitish metodikasi (matematika) mutaxassisligi 2-kurs magistri, +998 (94) 411 53 41*

*[murodullayevanilufar98@gmail.com.](mailto:murodullayevanilufar98@gmail.com)*

## *Mirjamolova M.A*

*CHDPU Aniq va tabiiy fanlarni oʻqitish metodikasi (matematika) mutaxassisligi 2-kurs magistri, +998931860426 moxiramirjamolova99@gmail.com* 

**Tayanch so'zlar**: raqamli texnologiyalar, maple dasturi, tenglamalar, grafik, funktsiya, ellipsoid, paraboloid, giperboloid.

**Kлючевые слова**: цифровыетехнологии, программа maple, uravnenie, график функция, эллипсои, параболоид, гиперполои.

**Kalit soʻzlar**: digital technologies program Maple, equation, graphic, function, ellipse, parabola,giperbola.

Hozirgi kunda ta'limda, jumladan oliy ta'limda aniq fanlarni o'qitishning samarali metodlarini ishlab chiqish va joriy etish dolzarb masalalar turkimiga kiradi. Аniq fanlar turkumiga kiruvchi analitik geometriya fani o'qitishda raqamli va kompyuter texnologiyalardan foydalanish talabalarda murakkab bo'lgan fazoviy masalalarni yechishda ayniqsa qo'l keladi. Taklif etilayotgan metodikaning asosiy moxiyati shundaki, butun kurs bo'yicha o'qitilishi lozim bo'lgan bazaviy mavzular tanlanib, ularni raqamli texnologiyalar asosida loyixalashtiriladi va dars jarayonlarida joriy etiladi.. Jumladan, matematik paketlarning o'quv jarayonidagi o'rni va roʻli bir qancha sezilarli va sifatliroq ekanligi tajribadan ma'lum va murakkab matematik masalalarni yechishni onsonlashtiradi. Matematik paketlardan

o'quv jarayonida foydalanish matematik va texnik ta'limning fundamentalligini oshirishni taminlaydi. Talabalarning nazariy bilimlarini amaliyotga qo'llash mahoratlarini oshiradi. Shunday matematik paketlaridan biri bu maple paketi va uning turli darajadagi versiyalaridir. Maple - bu kompyuterda analitik va sonli hisoblashlarni bajaruvchi, 2000 dan ko'proq komandalarni o'z ichiga olgan va algebra, geometriya, matematik analiz, differentsial tenglamalar, diskret matematika, fizika, statistika, matematik fizika masalalarini dastur tuzmasdan yechish imkoniyatini beruvchi matematik tizim (sistema)-paketdir. Аytish mumkinki, Maple bu yuqorida sanab o'tilgan sohalardagi matematik masalalarni yechib beruvchi katta kalkulyatordir. Xozirda Maple takomillashib bormoqda va uning Maple 9.5, Maple 11-versiyalari keng tarqalgan.

Geometriya fanini o'zlashtirishda Maple dasturi bugungi kunda talabalarga ko'pgina imkoniyatlarni yaratib bermoqda. Xususan oliy talim jarayonida ikkinchi tartibli sirtlarga oid misol va masalalrini yechilishi va grafiklarini chizilmasini chizish murakkab bo'lib keladi, Maple dasturi bilan ishlash esa talabalarga ko'pgina yengilliklar yaratib beradi.

Biz kompyuterdan foydalanib Maple dasturi yordamida geometriya kursidan ikkinchi tartibli sirtning umumiy ko'rinishdagi tenglamasi bilan berilganda grafigini yasash usulini ko'rib chiqamiz.

Maple dasturi yordamida ikkinchi tartibli sirtning umumiy ko'rinishdagi tenglamasining grafigini chizishda bizga Mapleda grafiklar yasash tartibi va komandalarni bilishimiz kerak bo'ladi.

Geometriya fanini o'qitishda kompyuter texnologiyalaridan foydalanish bu dars samaradorligini oshirishda, talabalar misollarni ishlab, tegishli muloxazalar va xulosalarni mustaqil chiqarishda qo'l keladi. Natijalarni kompyuter orqali tekshirish va kompyuterdan foydalanib Maple dasturi yordamida geometrik obrazlarning grafiklarini yasash talabalarga ko'pgina yengilliklar yaratib beradi.

Maple dasturida ikkinchi tartibli sirtlarning grafigini yasaga doir misollar:

 $x^2 + y^2 + z^2 = 1$  tenglamasi bilan berilgan sfera va  $2x + 3y - z = 0$ tekislikning o'zaro vaziyati aniqlang:

>with(plots):

implicitplot3d( $[x^2+y^2+z^2=1,2*x+3*y-z=0]$ , x=-1..1, y=-1..1, z=-1..1);

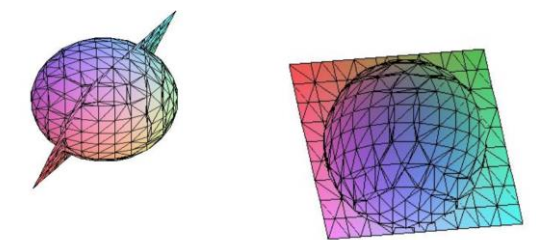

 $x^2 + 2y^2 + 3z^2 - 1 = 0$  Ellipsoidning  $2x + y + z = 0$  tekislik bilan o'zaro vaziyati quyidagi dastur yordamida aniqlanadi:

>with(plots):

implicitplot3d( $[x^2+2^*y^2+3^*z^2=1,2^*x+y+z=0]$ , x=-1..1, y=-1..1, z=-1..1);

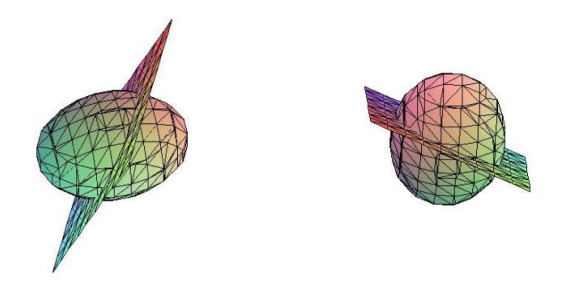

 $x^2$  $\frac{x^2}{3} + \frac{y^2}{5}$  $\frac{y^2}{5} - \frac{z^2}{2}$  $\frac{z}{2} = 1$  giperboloidning  $x + 3y - z = 0$  tekislik bilan o'zaro

kesishgan vaziyatini aniqlang:

>with(plots):

implicitplot3d( $[x^2/3+y^2/5-z^2/2=1, x+3*y-z=0]$ , x=-5..5, y=-5..5, z=-4..4);

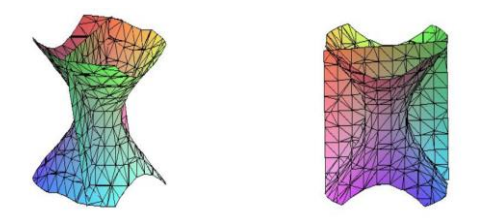

 $x^2$  $\frac{x^2}{5} - \frac{y^2}{4}$  $\frac{y}{4}$  = 6z giperbolik paraboloidning  $x - y + 6 = 0$  tekislik bilan o'zaro vaziyatini aniqlang:

with(plots):implicitplot3d( $[x^2/5-y^2/4-6*z=0,x-y+6=0]$ , x=-10..10, y=- $25..25$ , z=-10..10);

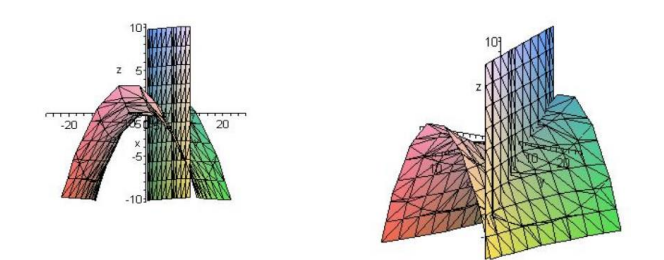

**Xulosa:** Demak, Maple matematik masalalarni yechish dasturiy paketi yordamida nafaqat standart geometrik figuralarni (jumladan paraballoid, ellipsoid, giperbolloid yoki giperbolik parabolloid) turli formulalar bilan berillgan murakkab sirtlarni, ularning kesimlari bo'yicha vaziyatlarni tasvirlash mumkin. Аgar bu chizmalar uch o'lchovli fazoga ko'chirilganda 3D formatdagi ko'rinishini xam tasvirlash mumkin va natijani kompyuter yordamida turli rasurslarda ifodalash imkoniyati tug'iladi. Bunday xolatda o'quvchi va talabalarning xususan geometriya kursidagi "Ikkinchi tartibli sirtlar" mavzusini chuqurroq o'rganish imkoniyatini yaratadi.

### **Foydalanilgan adabiyotlar roʻyxati**

1. Dadajonov N.D. M.Sh.Jo'rayeva. Geometriya, 1-qism, Toshkent "O'qituvchi" 1996, 380 b.

2. Imamov А. Maple da matematik masalalarni yechish,uslubiy qo'llanma, NАMDUu, 2011,84 b

3. Narmanov А.Y. Аnalitik geometriya. Toshkent 2008, 171 b.

4. Savotchenko S.E., Kuzmicheva T.G. Metodы resheniya matematicheskix zadach v Maple:Uchebnoeposobie – Belgorod: Izd. Belaudit, 2001. – 116 s.

5. http://www.maplesoft.com

## **TA'LIM SOHASIDA ZAMONAVIY AXBOROT TEXNOLOGIYALARI: IMKONIYATLARI**

#### **M.A.Maxmadiyarov**

#### *Nizomiy nomidagi TDPU, ATT I-bosqich talabasi*

Ta'lim jarayonini loyihalash va amalga oshirishda axborot ta'lim texnologiyalarining imkoniyatlari, ta'limni rivojlanishning zamonaviy bosqichidagi dolzarb muammolariga javob berishi xususiyatlari aniqlangan. Axborot